## **Cognitive Interaction Toolkit - Task #517**

## **add hardware XSL template**

2017-09-20 12:52 - Martin Wiechmann

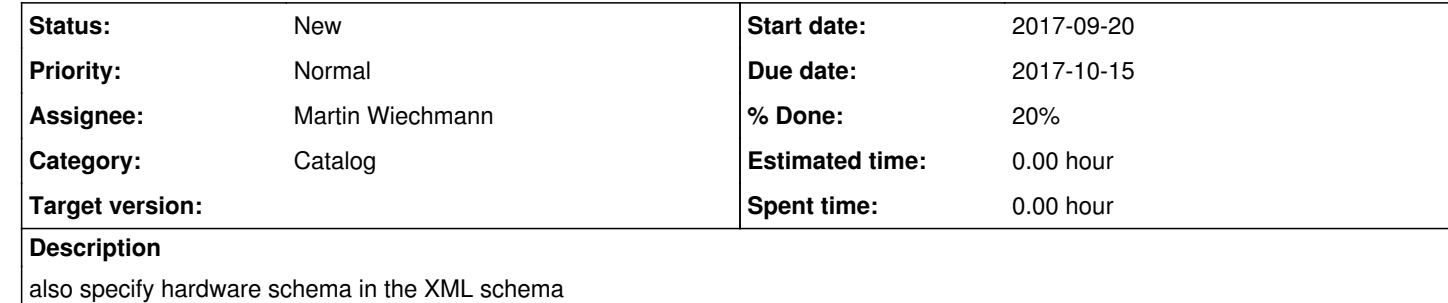